**AutoCAD Crack [Updated] 2022**

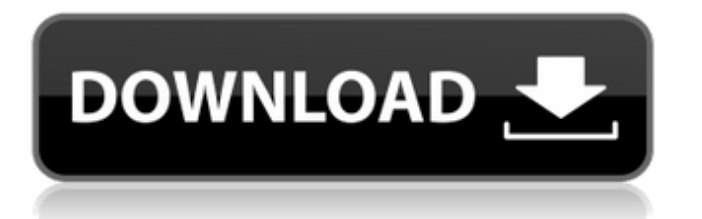

## **AutoCAD Crack Free (Updated 2022)**

This paper discusses how to use the alignment function of AutoCAD Cracked Version to set the reference point for a text box or text string, and then align a text block to a reference point and then select the entire text box or text string. This way you can place text boxes or text strings anywhere in your drawing and align them based on a reference point. Why do I need to use the alignment function of AutoCAD? Let's say you want to place the text "\$3,000.00" at the exact center of a drawing, and you want the text box to line up in the center of the screen so that when you look at it, you can see the text box in the center of the screen. You can do this quickly and easily by using the alignment function of AutoCAD. If you're using a PC, you can open the Windows Taskbar and press the "Ctrl" key and the "R" key at the same time. This will bring up a dialog box where you can type, paste, or copy and paste text, or click the "Insert" button to insert a text box. If you're using a Mac, you can open the Menu Bar and choose Insert > Text, or click the "Cmd" key and the "R" key at the same time. This will bring up a dialog box where you can type, paste, or copy and paste text. To insert text using the method mentioned in the preceding paragraph, insert a text box into your drawing and then type the text you want to insert. In the drawing you are creating, the text box you create will always be aligned to the reference point you select, so you don't have to manually adjust the position of the text box as you place it. Figure 1. To align a text box to a reference point, select the text box, then click the "Align" button on the home toolbar. The "Align" button on the home toolbar, as shown in Figure 1, allows you to select a reference point and then align a text box to that reference point. To select the reference point, click the point you want to use as the reference point. To select multiple reference points, hold the mouse button down and drag the mouse over the points you want to

### **AutoCAD Crack Free Registration Code**

Graphics The application also has a large collection of drawing capabilities. The most widely used features are shape-based editing and views. In addition, the drawing tools are supplied with the application. While these tools can be used to create 2D drawings, the application also has a 3D feature. CAD programs have traditionally only supplied 2D tools, however with AutoCAD 2009, AutoCAD has added a 3D function, which enables the creation of 3D drawings, including the ability to change the view on the fly. Views Another distinctive feature of AutoCAD is the capability to change the view at any time. The main view is called "Draft View". Other views are "North", "South", "East", "West", "Perspective", "Isometric", and "Wireframe". Draft View is the standard view, where the user can insert objects and change the view and also the orientation of the view. User interface AutoCAD provides a large user interface, which can be extended through the use of macros. In addition, various thirdparty plugins and add-ons exist, which provide the users with additional functionality. Dimensions AutoCAD can deal with the standard AutoCAD dimensions units and alternatively has an interface for dimensions which use the Metric system. The latter interface uses the GRASS (Generic, Automated, Randomized, Scanned) reference system. Cautions The use of AutoCAD for writing code is not recommended, because such code will have to be run within the context of a licensed copy of AutoCAD. In addition, the application is limited in functionality compared to other CAD programs, especially when dealing with the ability to apply different layers (and viewports) to a drawing. AutoCAD LT AutoCAD LT (AutoCAD Light) is a version of AutoCAD that was available free from 2005 until 2010. It was developed by Newgen Software, a small company located in California. Newgen Software was founded by Amir Tabatabai, a former Autodesk employee. Newgen Software was acquired by Autodesk in 2010. Newgen Software was also the creator of Acrylic Design and several smaller applications, such as Visio and Star CAD. In late 2009 Autodesk announced a new product called AutoCAD LT 2010 which was a package for importing and exporting CAD drawings from Microsoft Office, the new AutoCAD LT 2010 was supported only on a1d647c40b

## **AutoCAD Crack+**

Autodesk Autocad Working with the interface, first we open the parts management window. We will explain what each part represents in this video. Autocad reference number. We have to remember that these numbers have been assigned to us and that we cannot use them. They are required by the program. Two separate parts management windows The first of which is the "Parts" tab. This tab includes the following parts: Parts list ( A-Z ) Lists all the parts of the building, but it is for display purposes only and does not make any changes to the building. Load ( B ) Load an existing file that is created by another program or program. It is for loading the data of another building or block of the building. Disconnect ( C ) Disconnect the part from the model. It can be used to make sure you are using the correct file for the part. It is mainly used when you imported a .adn file into.dwg. Recall ( D ) Recall a part. This function is similar to the Load command, but is more direct. The recall function is available on Windows and MAC. We will see a case study of a student who was using a very old version of Autodesk Autocad and thought that he recalled a part, but could not. We will see how the Autodesk Autocad team discovered that the student was using an old version of Autodesk Autocad and how they fixed the issue. If you are a computer programmer or someone who is not very familiar with Autocad, the following videos will help you with basic concepts: Part Management Window Click on the Parts tab and drag and drop a part. Click on the Load button, navigate to your source file that you created. On the left hand side of the dialog box you will see

### **What's New in the AutoCAD?**

Print: Scan and add the included PDFs to your drawing to display multiple pages, panoramas, and images on a single sheet. (video: 2:55 min.) Graphics: Simplify your artwork with new graphics tools and workflows. Use scratch layers, extrude, and explode to quickly draw or erase areas of your artwork. (video: 4:15 min.) Navigation and Controls: Open and close files quickly with a new wizard-based navigation bar. Quickly switch between layers in a drawing, and navigate the drawing from the command line. (video: 3:08 min.) CAD and CAM: Integrated CAM paths provide the ability to instantly calculate your drawing paths. (video: 4:24 min.) AutoLISP: AutoCAD 2023 automatically creates a new section for every AutoLISP function. (video: 0:32 min.) AutoCAD 2023 is Microsoft Windows compatible and requires an Intel or AMD processor with support for 64-bit code and VT-x hardware-assisted virtualization. Support for the following operating systems is included: Microsoft Windows 7 and Windows Server 2008 R2 (32-bit and 64-bit) Microsoft Windows 8.1 and Windows Server 2012 R2 (32-bit and 64-bit) What's new in AutoCAD 2024 Markup Import and Markup Assist: Rapidly send and incorporate feedback into your designs. Import feedback from printed paper or PDFs and add changes to your drawings automatically, without additional drawing steps. (video: 1:15 min.) Print: Scan and add the included PDFs to your drawing to display multiple pages, panoramas, and images on a single sheet. (video: 2:55 min.) Graphics: Simplify your artwork with new graphics tools and workflows. Use scratch layers, extrude, and explode to quickly draw or erase areas of your artwork. (video: 4:15 min.) Navigation and Controls: Open and close files quickly with a new wizard-based navigation bar. Quickly switch between layers in a drawing, and navigate the drawing from the command line. (video: 3:08 min.) CAD and CAM: Integrated CAM paths provide the

# **System Requirements For AutoCAD:**

Minimum: OS: Windows XP (64-bit), Windows Vista (64-bit), Windows 7 (64-bit), Windows 8 (64-bit), Windows 10 (64-bit) Processor: Intel Pentium 3 or later Memory: 128 MB RAM Graphics: 2D DirectX 9 Compatible Card with Pixel Shader 3.0 support DirectX: Version 9.0 Hard Drive: 500 MB free space Sound: DirectX 9.0 Compatible Sound Card Network: Broadband Internet connection

Related links: